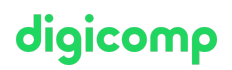

# **Adobe InDesign CC Module III – Advanced II («INDEM3»)**

This module is designed for experienced InDesign users who want to learn and efficiently use the advanced features of InDesign CC. You will also learn how to deal with long documents and various time-saving automatisms.

Duration: 2 days Price: 1'600.– Course documents: Digital Courseware

# **Content**

This specialization course teaches you to create elaborate publications. Based on the joint design of a reference book, you will learn everything about good preparation, sensible automation and perfect formats. Afterwards, you will successfully solve large InDesign projects.

- . Dealing with complex documents
	- Setting up sections and chapters
	- o Setting up useful master pages
	- Presets for your document
	- Working with the Book Function
- . Layout
	- o Setting up footers and headers
	- Creating marginal columns for images and additional information
	- Working with objects in the margin column with anchors in the pagination
	- Working with object formats, design and automation
- . Typography
	- Importing Word and Excel documents
	- Pagination options
	- Mutually based paragraph formats
	- Complex nested formats
	- o Setting up step numbering
	- Dvanced typesetting and typography settings
	- Keyboard shortcuts for paragraph styles
	- Manage Adobe fonts
	- Advanced OpenType features and fonts
- . Automate
	- Creating and applying text variables
	- Extending the capabilities of paragraph styles with GREP
	- Creating captions from metadata
	- Planning and creating tables of contents
	- Creating and managing footnotes and endnotes
- . Collaborate
	- The CC Libraries
	- Managing shared folders and data through Creative Cloud
	- Proofing with Acrobat and Adobe Review
- . Output
	- Output and packaging for web and print via the book feature

# Key Learnings

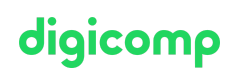

- Professional handling of long documents such as books, brochures, etc.
- Linking InDesign to external documents or data
- Implementing multilingual documents with InDesign
- Optimal cooperation with agencies
- Participation in template design
- Efficient use of existing functions
- Deepening your InDesign knowledge

# Methodology & didactics

Frontal teaching, informative, exemplary and practice-oriented teaching sequence, hands-on and follow-up exercises

# Target audience

This specialisation course is aimed at:

- Creative people (career changers, ambitious amateurs, start-ups, etc.) who would like to take over the implementation of their projects themselves in the future and offer services from a single source
- Media professionals (editors, marketing managers, print designers, etc.) who wish to develop their concepts and create complex publications
- Agencies and departments that want to handle the implementation of more elaborate publications or complex books in-house

### Requirements

Good knowledge of InDesign or attendance of the following courses are required:

- Adobe InDesign CC Basic [\(«INDEM1»\)](https://www.digicomp.ch/courses-media-communication/publishing/adobe/indesign/course-adobe-indesign-cc-basic)
- Adobe InDesign CC Advanced [\(«INDEM2»\)](https://www.digicomp.ch/courses-media-communication/publishing/adobe/indesign/course-adobe-indesign-cc-advanced)

## Additional information

#### Info about the room equipment

Our courses take place on Windows or Apple devices. On request, we will be happy to provide you with an Apple computer in Zurich and Bern. Please let us know in advance by sending an e-mail to [info@digicomp.ch](mailto:info@digicomp.ch). You can also bring your own laptop.

For virtual participation, we recommend the use of an additional monitor (not just a laptop) so that you can fully follow and participate in the lesson.

### Adobe CC Software

The Adobe Creative Cloud Software will be fully available in the classrooms during the course. However, it is not possible to use the software via Digicomp licenses from home during the course.

## Any questions?

We are happy to advise you on +41 44 447 21 21 or info@digicomp.ch. You can find detailed information about dates on www.digicomp.ch/courses-media[communication/publishing/adobe/indesign/course-adobe-indesign-cc](https://www.digicomp.ch/courses-media-communication/publishing/adobe/indesign/course-adobe-indesign-cc-module-iii-advanced-ii)module-iii-advanced-ii